# **Adobe Photoshop CS4 Patch full version Free [Updated] 2022**

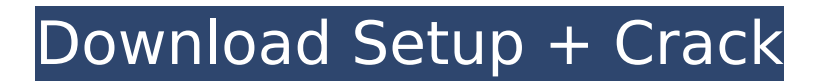

# **Adobe Photoshop CS4 Crack With Product Key**

1. How is Photoshop Different From Other Photo Editing Apps? Photo editing apps for Android are pretty limited in comparison to their counterparts in the iOS ecosystem. While there are at least a dozen image editing apps available for iOS devices, there is a lack of similar apps for Android. In recent years, however, Android users have been given two top-notch options in the form of Photoshop Sketch and Pixelmator Pro. Both apps are standalone versions of Photoshop and have been designed for Android specifically from the ground up. 2. What Is a Top-Notch Image Editing App? Both Pixelmator and Photoshop Sketch are excellent choices for the Android user wanting to produce professional-looking images and edit them however they choose. They are very intuitive to use and straightforward to perform common tasks. These apps are more customizable than their stock counterparts, and can often be made to fit into your workflow without being overwhelming. They are also far more versatile than most of the other options for Android users who need more than just basic effects and filters. 3. What Does the iPad Have Over an Android Tablet? The iPad comes with Photoshop Touch, a version of the desktop Photoshop app that syncs and works like a native photo editor for the iPad. The iPad has many advantages over an Android tablet including a much better screen, a bigger screen, and better graphics performance. However, the operating system is more restrictive with limitations like the inability to change the size of a file to a smaller size. Also, the iPad can't read some Mac Photoshop formats, so some users are turned off from the iPad due to this limitation. 4. Are There Other Photo Editing Apps? There are many other editing apps for Android that can be used for a variety of tasks, but most of them are geared toward photo editing. There are also a number of high-quality photo editing apps for the iPad. 5. What Are the Differences Between Photoshop Sketch and Pixelmator Pro? Photoshop Sketch is a very intuitive and easy-to-use version of the high-end desktop version of Photoshop. It can edit both JPG and RAW files in addition to supporting native format support for Android. It is designed to be very fast, and runs without lag regardless of complexity. Pixelmator Pro is a high-end image editing app that incorporates the best parts of both Pixelmator

### **Adobe Photoshop CS4 Crack + Download For Windows**

In this tutorial, we will learn how to: Create new image files in Photoshop Elements Edit an existing image file in Photoshop Elements Create a new document in Photoshop Elements Use the Sharpening tool Use Photoshop Elements' drawing tools Apply an existing path Bevel and emboss an image in Photoshop Elements Use the adjustment layers in Photoshop Elements Add a layer mask to an image in Photoshop Elements Split an image using Photoshop Elements Create a brand-new PSD file in Photoshop Elements Create images to use in your Adobe Illustrator files There are more things you can do in Photoshop Elements that you just couldn't do in Photoshop. This is a beginner's guide to editing an image in Photoshop Elements. There are many more advanced features, but we will only cover the most common ones here. Use any plugin that you would normally use in Photoshop or any tool that you use in any other non-photographic software. For example, you can use the Liquify tool in Photoshop Elements, when it is used with the Magic Wand tool in Photoshop. To edit an existing PSD file you need to open Photoshop Elements. From the File menu, select Open or Import, depending on your version of the program. Then, browse and find the file that you want to edit in the window that opens. You can either open the file in Photoshop Elements by clicking Open or Import in the bottom-left corner or open the file in Photoshop directly by clicking Open File or Import from the File menu and typing the path of the file. How to open files directly in Photoshop How to open files directly in Photoshop Edit an existing image in Photoshop Elements We'll start by opening an image file. We will use an example image: In the Editor window that opens, you'll see a separate window. At the top of this window, click on Open. To edit an existing image file in Photoshop Elements, you need to open the image file in Photoshop. In Photoshop, File > Open or File > Import. Then, browse and find the image file in the window that opens. You can either open the file in Photoshop by clicking

Open or Import in the bottom-left corner or open the file in Photoshop directly by clicking Open File or Import from the File menu and typing the path of the file. Note: If you are adding text to an image or modifying the file 388ed7b0c7

## **Adobe Photoshop CS4 Crack With Registration Code For Windows**

Product Description This shampoo mask by DERMA E is a combination of 2 sources that work together to help nurture and restore the skin. DERMA E's unique formula contains Sabal Opuntia plant extract, which helps to improve skin structure and protect it from environmental damage. DERMA E's SOPHARA-ENERGY® formula consists of bio-thermique B-100, an active ingredient of the cortisone hormone. SOPHARA-ENERGY® helps improve the skin's barrier function and reduce water loss through the skin, causing it to appear more hydrated. This duo helps the skin maintain its structure and elasticity, helping to reverse the signs of aging and improving skin's appearance in the process. FREE FROM Benzyl Alcohol Phenoxyethanol Sulfates Parabens Diethanolamine Formaldehyde Alcohol Fragrance Phthalates Octinoxate Glycol Stearate Methylchloroisothiazolinone/methylisothiazolinone Panthenol Cetyl Alcohol N-Dodecyl-2-acetamido-2-deoxy-gamma-D-glucopyranoside Yeast PEG/PPG Simulated Sulfate Silica Vitamin A,E,C Zinc Oxide Ylang-ylang Camellia Sinensis (Tea) Nars (Batatais) Horsetail Black Pepper Ginger Sandalwood Hop (Pellets) Menthol Rosemary Cinnamon Benefits Firming and toning: Derma E's unique formula contains Sabal Opuntia plant extract, which helps to improve skin structure and

protect it from environmental damage. DERMA E's SOPHARA-ENERGY® formula consists of biothermique B-100, an active ingredient of the cortisone hormone. SOPHARA-ENERGY® helps improve the skin's barrier function and reduce water loss through the skin, causing it to appear more hydrated. This duo helps the skin maintain its structure and elasticity, helping to reverse the signs

### **What's New in the?**

Veli Brask Veli Brask is a musician from Croatia. He recorded four albums: Tracks of Freedom (1995), 25th Half Century (1996), Sailors of the World (2001) and Sweet Vibrations of Life (2004). In May 2006 Brask was featured in the documentary Dissonance: A Life in Music, an examination of Leonard Cohen's career by Swedish director Chris Fujiwara, which premiered at the Cannes Film Festival. Brask was nominated for a BAFTA in the category of Best Sound. In 2007 he was involved in the orchestrations of the Croatian film La Isla Bonita. He contributed several tracks to the soundtrack. Since 1998 he has been working with Nada Đurić and the Haustor band. He also plays with the band Ninel Pejčar. Discography Traces of Freedom (1995), Krajolak Records 25th Half Century (1996), Krajolak Records Sailors of the World (2001), Krajolak Records Sweet Vibrations of Life (2004), Krajolak Records References External links Category:Croatian musicians Category:Living people Category:1953 births Category:Musicians from Split, Croatia"It is my position, as your governor, to fill a critical vacancy on the South Carolina Supreme Court. In order to do that, I have to make a decision about my future. I am currently focused on the General Assembly. But, I must first take the time necessary to focus on my family." Smith endorsed a candidate to take his place. He never said he would resign, but, you can now consider him to be out of politics. He didn't need to say he was going to resign. The message was strong and clear. It should take some of the heat off of the candidates who wanted to assume his seat. Until Smith made that announcement, it was all up in the air. It all came together at the right time. Now I know that South Carolina is going to nominate a Democrat for Smith's seat. That means I can accept that the Democrats are almost certain to win a majority in the Senate. It means I can come out against the Governor, in that he appointed, to a Supreme Court vacancy, someone with a net negative rating. There is no other way to look at it. Our Governor appointed

# **System Requirements For Adobe Photoshop CS4:**

OS: Windows XP, Vista, 7, 8 (64-bit versions) Windows XP, Vista, 7, 8 (64-bit versions) Processor: Intel Core 2 Duo (2GHz) Intel Core 2 Duo (2GHz) Memory: 2GB RAM 2GB RAM Graphics: DirectX 9.0c compatible, 512MB VRAM DirectX 9.0c compatible, 512MB VRAM Sound Card: DirectX 9.0c compatible DirectX 9.0c compatible How To Install: The

Related links:

<https://nelsonescobar.site/photoshop-2022-version-23-0-2-activation-code-free-download-3264bit/> [https://captainseduction.fr/adobe-photoshop-2021-version-22-4-3-serial-number-and-product-key](https://captainseduction.fr/adobe-photoshop-2021-version-22-4-3-serial-number-and-product-key-crack-activation-code-updated-2022/)[crack-activation-code-updated-2022/](https://captainseduction.fr/adobe-photoshop-2021-version-22-4-3-serial-number-and-product-key-crack-activation-code-updated-2022/)

[https://diariosinfiltro.com/advert/adobe-photoshop-2022-version-23-2-crack-keygen-with-serial](https://diariosinfiltro.com/advert/adobe-photoshop-2022-version-23-2-crack-keygen-with-serial-number-with-registration-code-mac-win/)[number-with-registration-code-mac-win/](https://diariosinfiltro.com/advert/adobe-photoshop-2022-version-23-2-crack-keygen-with-serial-number-with-registration-code-mac-win/)

[https://harneys.blog/2022/07/05/photoshop-2021-version-22-2-crack-serial-number-full-product-key](https://harneys.blog/2022/07/05/photoshop-2021-version-22-2-crack-serial-number-full-product-key-download/)[download/](https://harneys.blog/2022/07/05/photoshop-2021-version-22-2-crack-serial-number-full-product-key-download/)

<https://autko.nl/2022/07/adobe-photoshop-cc-2015-version-16-crack-patch-x64-march-2022/> <http://tekbaz.com/2022/07/05/photoshop-2021-version-22-1-0-mac-win-updated-2022/>

<https://believewedding.com/2022/07/05/adobe-photoshop-2021-version-22-3-for-pc/>

[http://liafrosar.yolasite.com/resources/Adobe-Photoshop-2022-Version-230-full-license--Free-](http://liafrosar.yolasite.com/resources/Adobe-Photoshop-2022-Version-230-full-license--Free-MacWin.pdf)[MacWin.pdf](http://liafrosar.yolasite.com/resources/Adobe-Photoshop-2022-Version-230-full-license--Free-MacWin.pdf)

<https://trello.com/c/LupjiHCM/130-photoshop-cc-2015-version-17-download>

[https://beautysecretskincarespa.com/2022/07/05/photoshop-2022-version-23-0-license-code-keygen](https://beautysecretskincarespa.com/2022/07/05/photoshop-2022-version-23-0-license-code-keygen-free-for-pc-2022-new/)[free-for-pc-2022-new/](https://beautysecretskincarespa.com/2022/07/05/photoshop-2022-version-23-0-license-code-keygen-free-for-pc-2022-new/)

<https://kjvreadersbible.com/adobe-photoshop-cc-2018-version-19-free/> <http://www.lagradinita.ro/?p=1924>

[https://www.greatescapesdirect.com/2022/07/adobe-photoshop-cc-2018-key-generator-free-for](https://www.greatescapesdirect.com/2022/07/adobe-photoshop-cc-2018-key-generator-free-for-windows/)[windows/](https://www.greatescapesdirect.com/2022/07/adobe-photoshop-cc-2018-key-generator-free-for-windows/)

<https://bonnethotelsurabaya.com/businesssales/photoshop-2022-hacked-free>

<https://aapanobadi.com/2022/07/05/photoshop-2021-keygen-crack-setup-mac-win-latest-2022/> [https://jonathangraystock.com/2022/07/05/adobe-photoshop-2021-version-22-5-1-product-key-](https://jonathangraystock.com/2022/07/05/adobe-photoshop-2021-version-22-5-1-product-key-free-2022-latest/)

[free-2022-latest/](https://jonathangraystock.com/2022/07/05/adobe-photoshop-2021-version-22-5-1-product-key-free-2022-latest/)

<https://wakelet.com/wake/ySTLXzTdhinM92-meUiY6>

[https://bmanadvocacy.org/wp-](https://bmanadvocacy.org/wp-content/uploads/2022/07/Photoshop_2022_Version_231_Crack__Serial_Number__Activation_Code.pdf)

[content/uploads/2022/07/Photoshop\\_2022\\_Version\\_231\\_Crack\\_\\_Serial\\_Number\\_\\_Activation\\_Code.pdf](https://bmanadvocacy.org/wp-content/uploads/2022/07/Photoshop_2022_Version_231_Crack__Serial_Number__Activation_Code.pdf) <https://vincyaviation.com/photoshop-2021-version-22-0-0-activation-download/>

<https://ursgift.com/adobe-photoshop-2021-version-22-5-keygen-crack-setup-free-pc-windows-2022/> <https://levitra-gg.com/?p=17109>

[https://getlocal.one/wp-content/uploads/2022/07/Adobe\\_Photoshop.pdf](https://getlocal.one/wp-content/uploads/2022/07/Adobe_Photoshop.pdf)

<https://meuconhecimentomeutesouro.com/photoshop-2021-version-22-3-1-install-crack-2022/> <https://muslimprofessionalsgh.org/advert/adobe-photoshop-cc-2018-crack-file-only-3264bit/>

[http://www.antiquavox.it/wp-content/uploads/2022/07/Photoshop\\_CC\\_2014.pdf](http://www.antiquavox.it/wp-content/uploads/2022/07/Photoshop_CC_2014.pdf)

<https://busbymetals.com/adobe-photoshop-2021-version-22-4-for-pc-april-2022/?p=6768>

[https://shalamonduke.com/photoshop-2021-version-22-activation-code-with-keygen-download](https://shalamonduke.com/photoshop-2021-version-22-activation-code-with-keygen-download-latest-2022/)[latest-2022/](https://shalamonduke.com/photoshop-2021-version-22-activation-code-with-keygen-download-latest-2022/)

[https://uniqueadvantage.info/photoshop-2021-version-22-1-1-full-license-with-registration-code](https://uniqueadvantage.info/photoshop-2021-version-22-1-1-full-license-with-registration-code-download-3264bit-2022/)[download-3264bit-2022/](https://uniqueadvantage.info/photoshop-2021-version-22-1-1-full-license-with-registration-code-download-3264bit-2022/)

[https://richard-wagner-werkstatt.com/2022/07/05/adobe-photoshop-cs3-serial-number-full-torrent](https://richard-wagner-werkstatt.com/2022/07/05/adobe-photoshop-cs3-serial-number-full-torrent-x64-2022-new/)[x64-2022-new/](https://richard-wagner-werkstatt.com/2022/07/05/adobe-photoshop-cs3-serial-number-full-torrent-x64-2022-new/)

[https://elsm.ch/advert/photoshop-2020-serial-number-and-product-key-crack-keygen-free-download](https://elsm.ch/advert/photoshop-2020-serial-number-and-product-key-crack-keygen-free-download-updated/)[updated/](https://elsm.ch/advert/photoshop-2020-serial-number-and-product-key-crack-keygen-free-download-updated/)